# **COSPPF**

# PURPOSE

Compute the cosine percent point function.

# **DESCRIPTION**

The cosine distribution has the following probability density function:

**(EQ Aux-79)**  $f(x) = \frac{1 + \cos(x)}{2\pi}$   $-\pi \leq x \leq \pi$ 

The percent point function is the inverse of the cumulative distribution function. The cumulative distribution sums the probability from 0 to the given x value (i.e., the integral of the above function). The percent point function takes a cumulative probability value and computes the corresponding x value. The input value is a real number between 0 and 1 (since it corresponds to a probability).

#### SYNTAX

LET <y2> = COSPPF(<y1>) <SUBSET/EXCEPT/FOR qualification>

where  $\langle y1 \rangle$  is a number, parameter, or variable in the range 0 to 1;

 $\langle y2 \rangle$  is a variable or a parameter (depending on what  $\langle y1 \rangle$  is) where the computed cosine ppf value is stored; and where the <SUBSET/EXCEPT/FOR qualification> is optional.

# EXAMPLES

LET  $A = \text{COSPPF}(0.9)$ LET  $A = \text{COSPPF}(A1)$ 

### **NOTE**

DATAPLOT uses a bisection method to compute the cosine ppf value. The algorithm for the beta distribution is given in the Kennedy and Gentle book (see the Reference section below). The algorithm for the cosine distribution is similar.

## DEFAULT

None

# SYNONYMS

None

#### RELATED COMMANDS

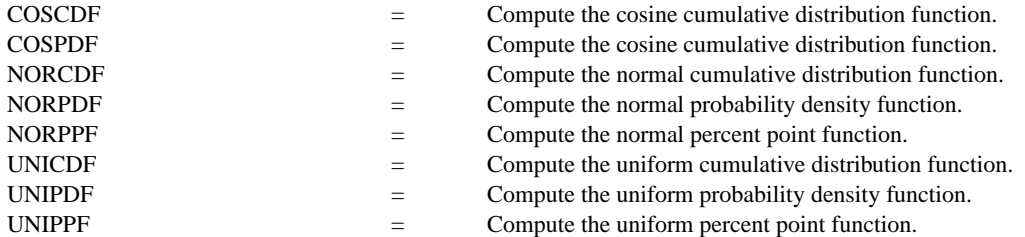

#### **REFERENCE**

"Some Useful Alternatives to the Normal Distribution," Chew, The American Statistician, June, 1968.

# APPLICATIONS

Data Analysis

# IMPLEMENTATION DATE

95/4

# PROGRAM

TITLE AUTOMATIC PLOT COSPPF(P) FOR  $P = 00.011$ 

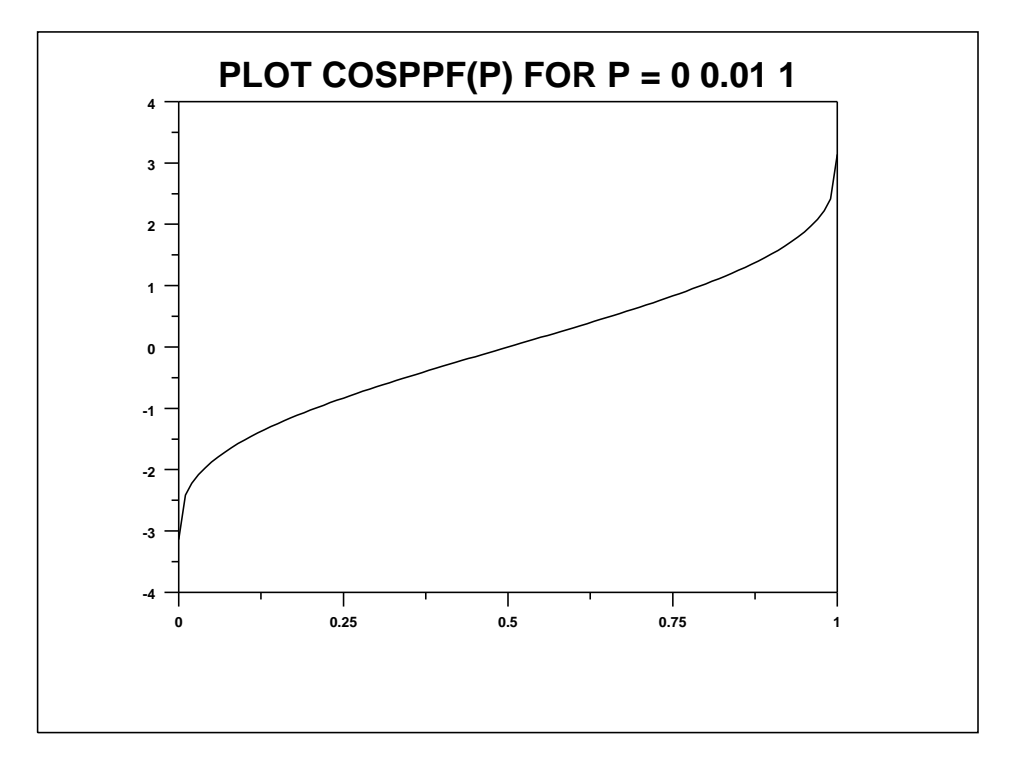